AutoCAD Crack Torrent (Activation Code) Download PC/Windows

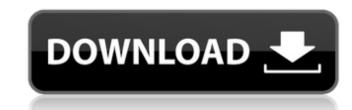

## AutoCAD Crack+ With Product Key

In 2004, AutoCAD was released as a cloud-based app, and later the service was spun off as Autodesk Cloud. As of March 2018, the AutoCAD WS SP2. The cloud app also includes CAD 360 Mobile, AutoCAD WS SP2. The cloud app also includes CAD 360 Mobile, AutoCAD WS SP2. The cloud app also includes CAD 400 WS SP2. The cloud app also includes CAD 360 Mobile, AutoCAD WS SP2. The cloud app also includes CAD 360 Mobile, AutoCAD WS SP2

### AutoCAD Crack + Free Registration Code

AutoCAD Free Download Xdxf AutoCAD Xlsx AutoCAD Xlsx AutoCAD XmL Autodesk Xref Applications AutoCAD Belectrical 2010 AutoCAD Electrical 2010 AutoCAD Electrical 2010 AutoCAD Electrical 2010 AutoCAD Map 3D AutoCAD 3D Site Construction AutoCAD Electrical 2010 AutoCAD Electrical 2010 AutoCAD Electrical 2010 AutoCAD Electrical 2010 AutoCAD Electrical AutoCAD Electrical 2010 AutoCAD Electrical AutoCAD Electrical AutoCAD Electrical AutoCAD Electrical AutoCAD Electrical AutoCAD Electrical AutoCAD Electrical 2010 AutoCAD Electrical 2010 AutoCAD Electrical AutoCAD Electrical AutoCAD Ele

#### AutoCAD PC/Windows

Then choose file -> settings -> add-ons. If you are a windows user you will need to download the autocad v2018a keygen. In the folder where you extracted it, find the exe and double click it. Q: Wix DirectoryRefs I have a number of installers for my app which are all based on a common trunk. At the moment i'm calling these using a WixDirectoryRefs, in the trunk.wxs i have the following And then i have the files under the install directory, all based on that one main trunk.wxs file, which are stored under a number of dirs which i call using a DirectoryRef. ... Which is working fine for now. The problem i have is that in order for my app to build and install correctly, it needs access to a number of dlls which are under a directory called "lib" My question is, is there a way to do this? Or do i have to create a bundle for each of the dlls and reference them in the trunk.wxs? Any help is appreciated. Thanks. A: Don't use DirectoryRef to create your component tree using Component tree using Component Group. You Can Now Buy A Brooklyn Bridge Tour And Save 20% Off! The Brooklyn Bridge is a marvel of human engineering. Its bridge towers rise 300 feet above the waterfront and its trains cross a kilometer in the sky, yet it connects the world to the gritty streets of New York. So, why not see it up close and in person? A newly released Bridge Tour has you covered

#### What's New in the?

From direct feedback into your design, to feedback analysis from third-party technical reviews, send-and-get comments, ratings and suggestions. (video: 1:17 min.) Incorporate direct feedback from a client into your CAD design, with any feedback right in your project. Deliver one-time, multi-format comments and ratings directly to a client with a click of a button, either during a remote design session or to view later on. (video: 1:43 min.) Add estimated delivery dates right into the comments and ratings you share with clients, in the software. (video: 1:26 min.) AutoCAD 2023 requires a minimum of 4.0 GB of free RAM on a 64-bit OS. In order to use AutoCAD, you must have a screen resolution of at least 1024 x 768 pixels. AutoCAD will not run on a smartphone or tablet. A valid Windows 7, Windows 8 or Windows 10 license is required for activation. You can learn more at: autoCAD.com. Wireframe and 3D Drafting: Wireframe Drafting on the Feature Design Environment. (video: 2:29 min.) Using FDE's integrated wireframe efficiently place and model your designs. Combine 2D modeling and create complex models of your design ideas. (video: 1:53 min.) Wireframe Drafting on the Feature Design Environment (FDE) FDE supports 3D drafting of all AutoCAD features and commands. This includes the ability to model and manipulate any AutoCAD command and feature. (video: 2:28 min.) Use full-featured AutoCAD 3D modeling directly in FDE to create accurate, intuitive 3D representations of

# System Requirements For AutoCAD:

4 CPU's and 4 GB of RAM are required. Dual-Core, Intel i5-3570 CPU or AMD equivalent recommended. Intel HD 4000 or AMD equivalent recommended. Intel HD 4000 or AMD equivalent recommended. If the game is not displayed correctly, try restarting the game client. \*\* IMPORTANT \*\* - Under windows you need to change the ingame camera position to spectator if you want to not ruin the cinematic cutscenes. Controls: X - Strafe - Strafe Y